## **Obsah**

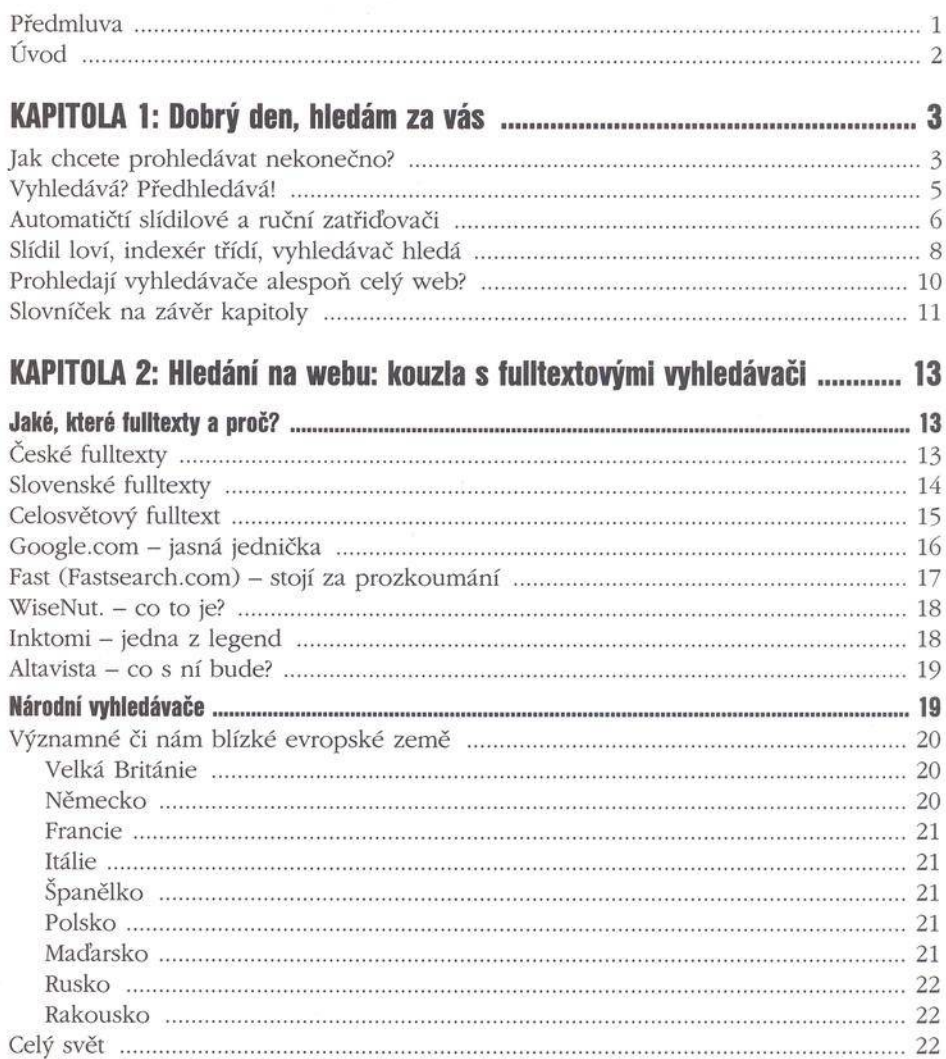

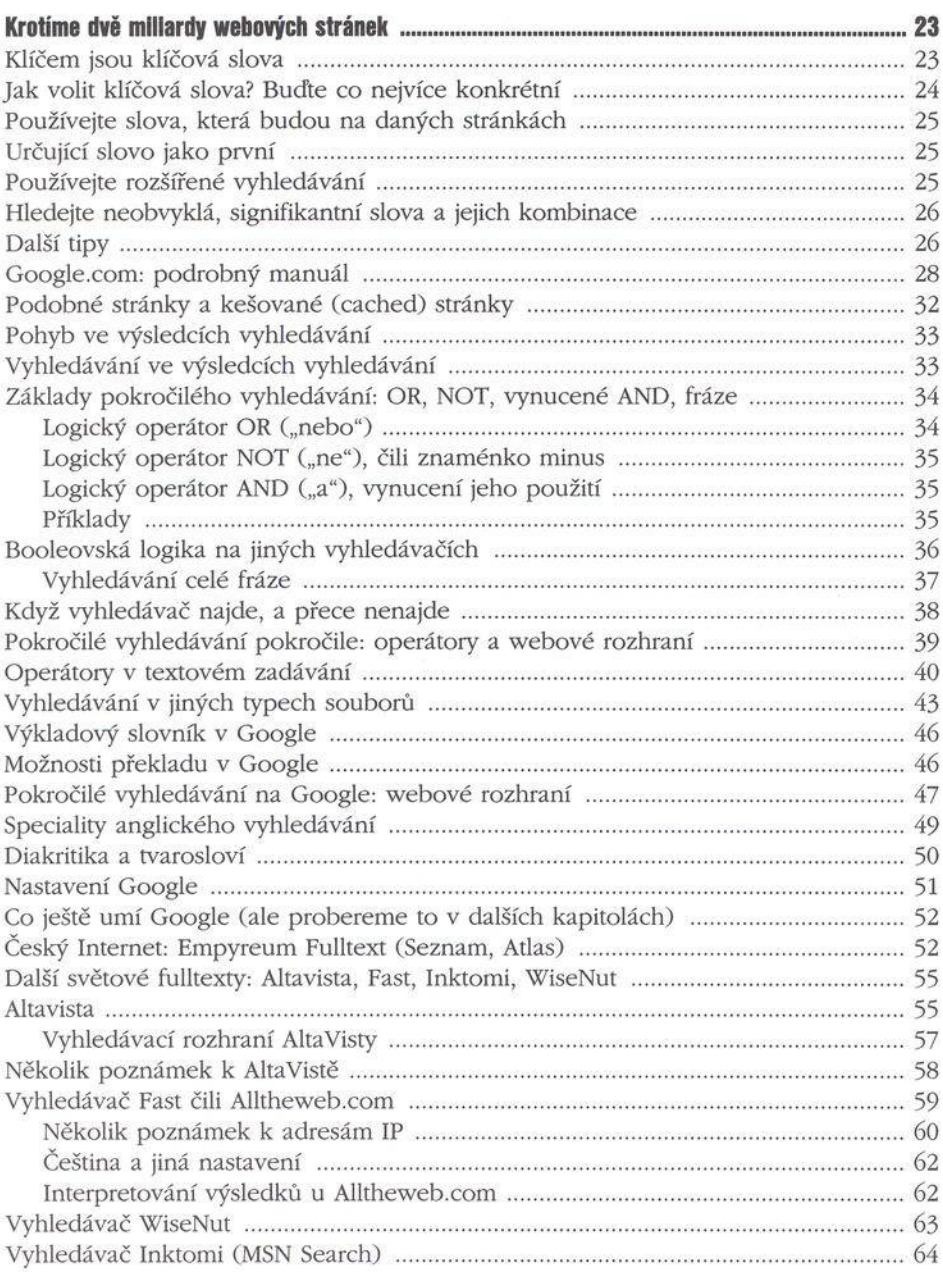

the first state was not the company and the first state was the company of the company of the company

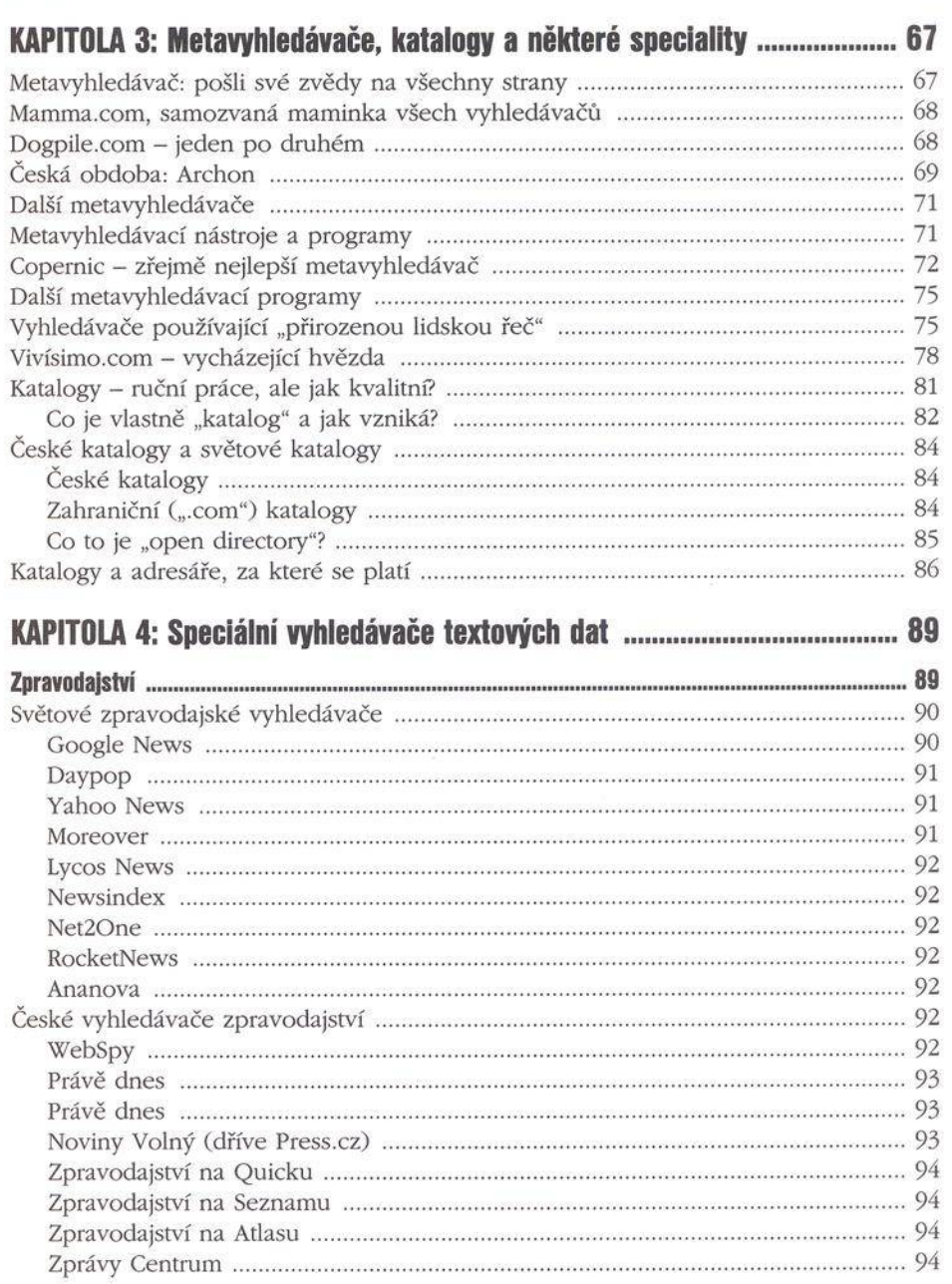

--------------

-------------

Ľ.

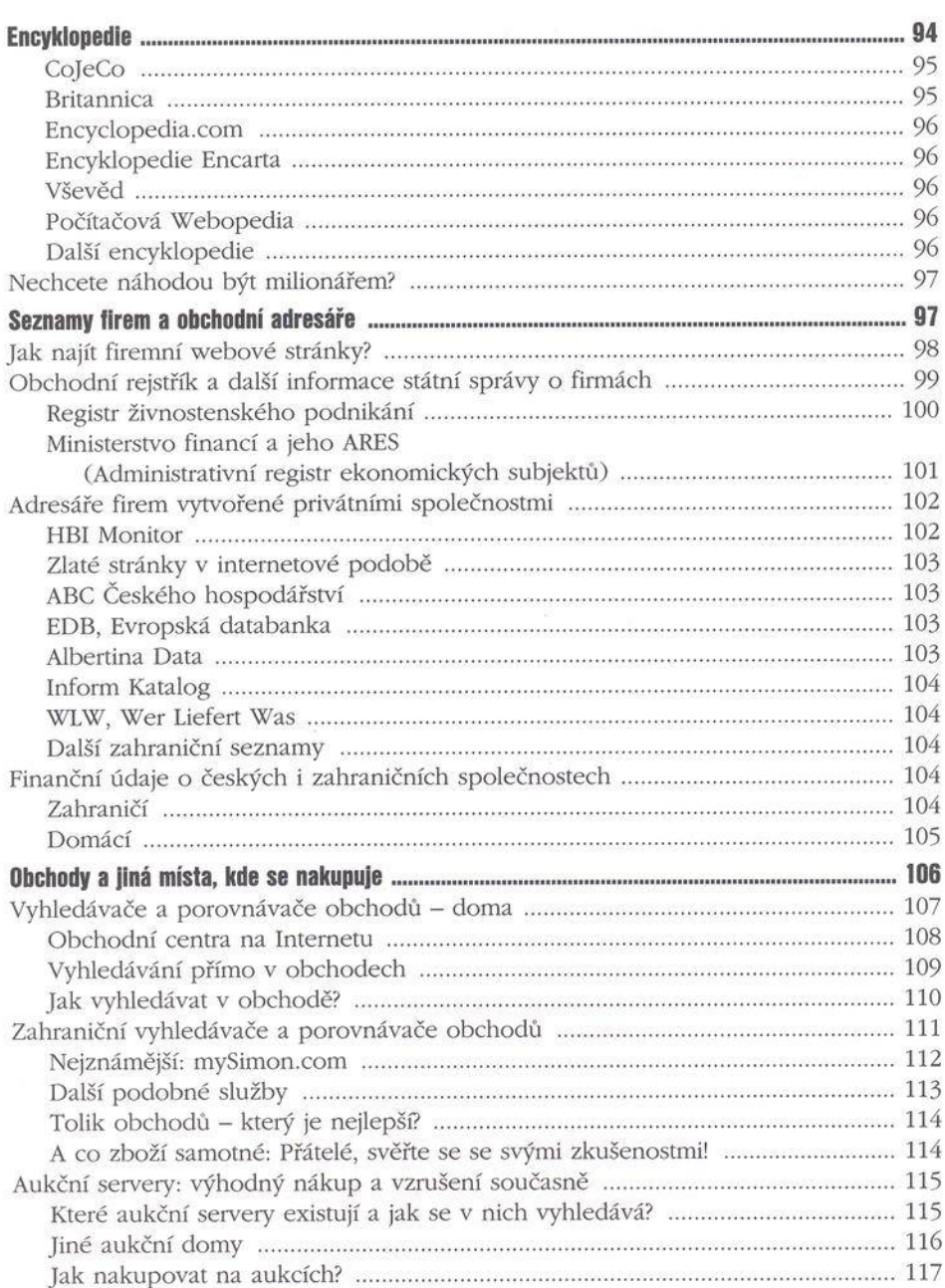

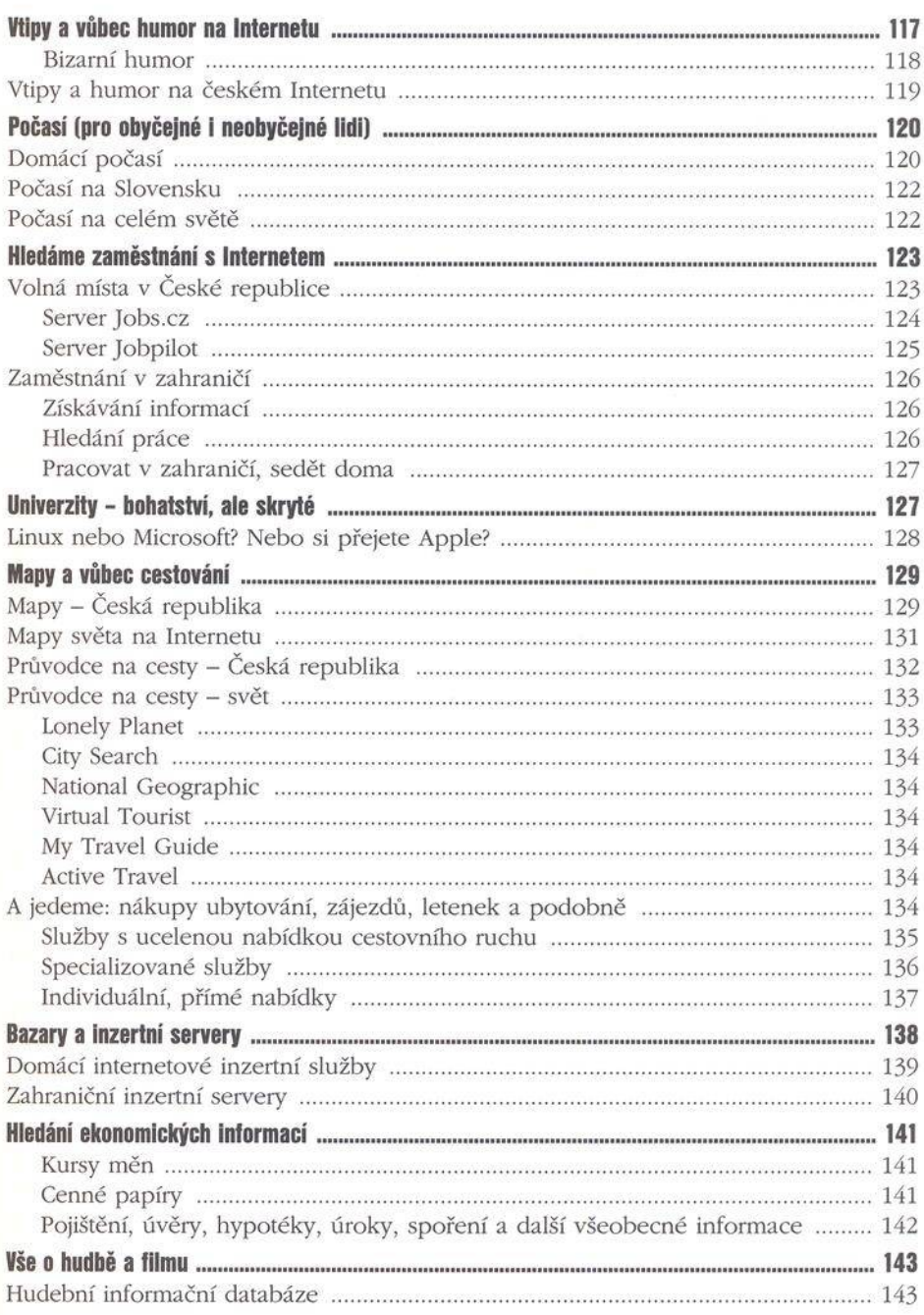

Mistrovství ve vyhledávání na Internetu 

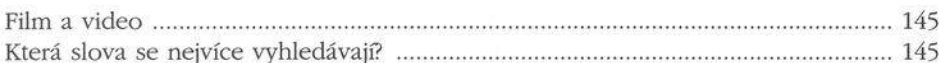

## 

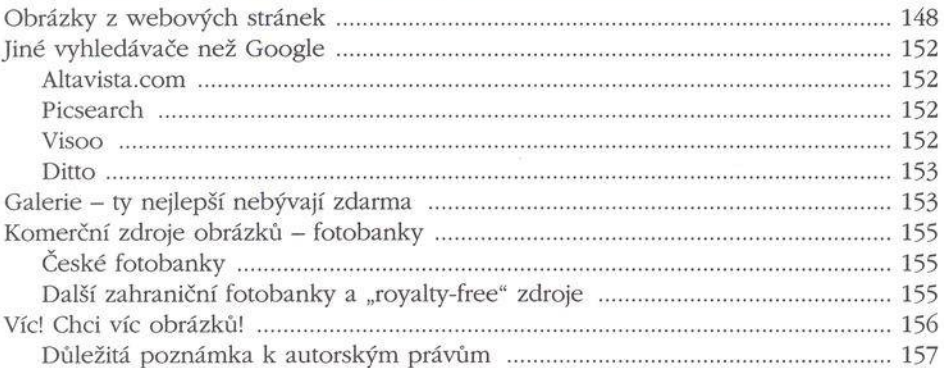

## KAPITOLA 6: Největší pokladnice hudby v okolním vesmíru ...................... 159

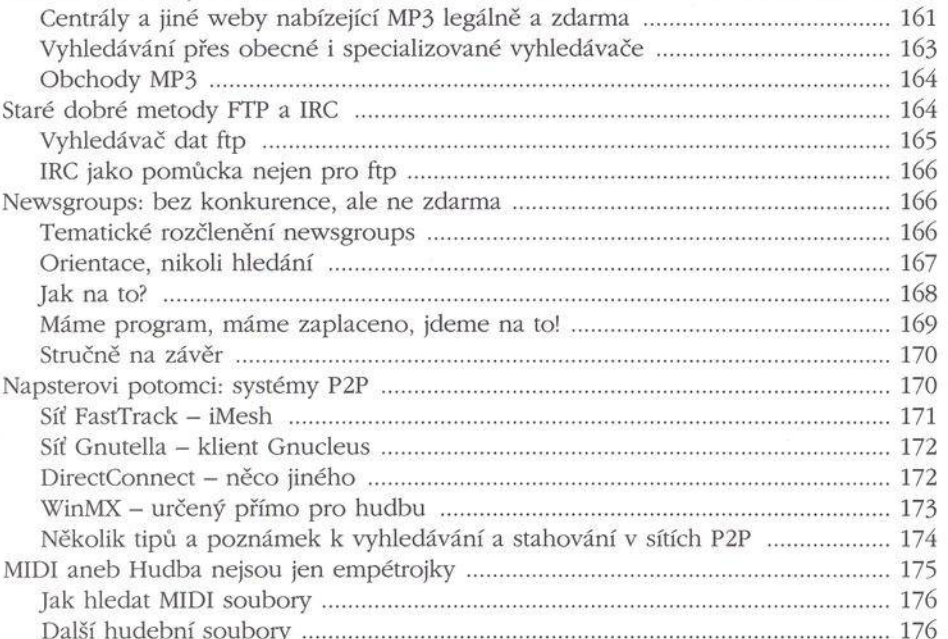

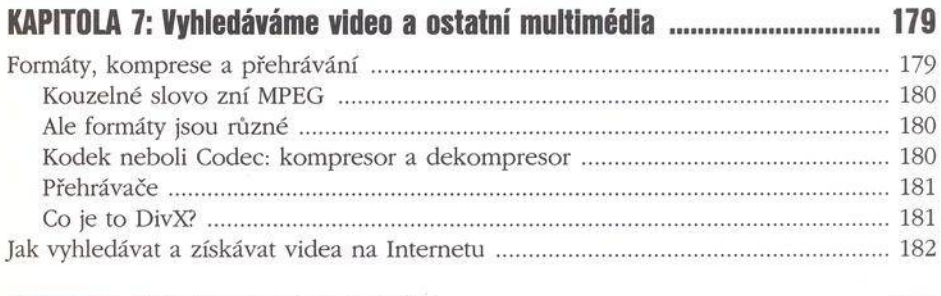

## .185 .......

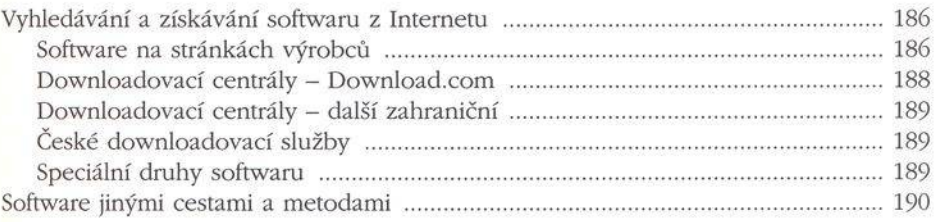